# nsHandlerService **discussion**

Alphan/Eden

# **Outline**

- mimeType.rdf Replacement
- API Refinement
- Discussion

# mimeType.rdf Replacement

- Add a new file (e.g. nsHandlerService-json.js) for JSON back-end implementation.
	- JSON store (HandlerStore.jsm) is also needed in this implementation
- Will have a new CID for JSON backend implementation.
- Use preference to decide the backend(RDF/JSON)
- For existing testcase,
	- uriloader/exthandler/tests/unit/test\_handlerService.js
	- Need to test JSON backend as well

### New testcase

- Add one more testcase for JSON backend.
	- Setup: Add a test rdf file in the test folder. Copy this file into profile folder before starting the test.
	- Procedure:
		- import data from rdf file, which means we will generate a corresponding JSON file.
		- Do "Datastore Utils" testing
			- $\bullet$  add task(function\* testHasValue() {};
			- $\bullet$  add task(function\* testGetValue() {};
			- $\bullet$  add task(function\* testSetValue() {};
			- $\bullet$  add task(function\* testRemoveValue() {};
		- The datastore utils may not the same as what we have in RDF backend.

### API Refinement

- Synchronous to Asynchronous Study
- Directly Access mimeTypes.rdf
- Improve with nsIPermissionManager

### nsIHandlerService APIs

#### [nsIHandlerService.idl](https://dxr.mozilla.org/mozilla-central/source/uriloader/exthandler/nsIHandlerService.idl)

nsIHandlerService is a service used for accessing the mimeTypes.rdf.

void store(in nsIHandlerInfo aInfo) void remove(in nsIHandlerInfo aInfo) nsISimpleEnumerator enumerate() boolean exists(in nsIHandlerInfo aInfo) ACString getTypeFromExtension(in ACString aFileExtension) void fillHandlerInfo(in nsIHandlerInfo aInfo, in ACString aOverrideType)

#### [nsIHandlerInfo](https://dxr.mozilla.org/mozilla-central/source/netwerk/mime/nsIMIMEInfo.idl#23)

### Consumers of nsIHandlerService

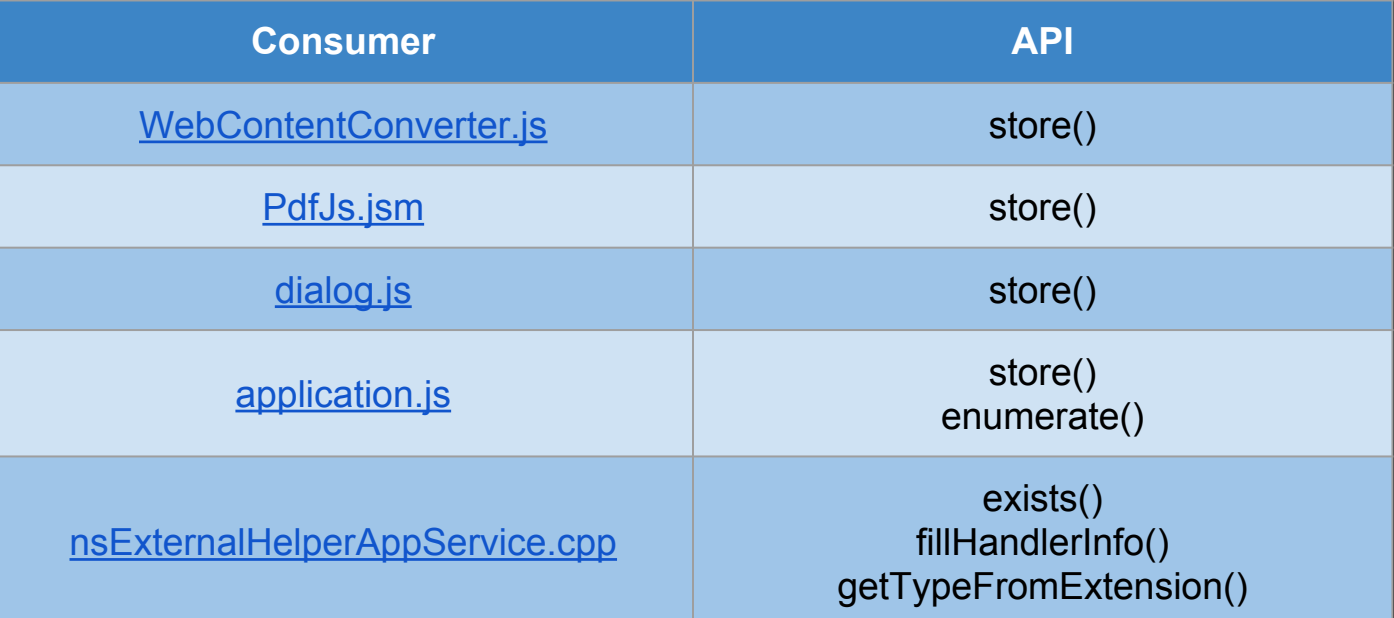

# Usage Study: store()

#### [store\(\) in WebContentConvertor.js](https://dxr.mozilla.org/mozilla-central/source/browser/components/feeds/WebContentConverter.js#459)

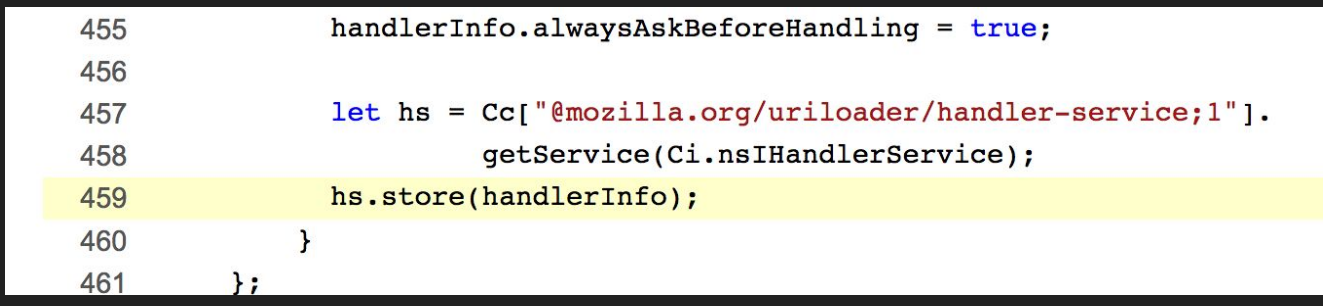

Call nsIHandlerService::store() then do other thing

The result of store() is never checked

store() can be asynchronous

# Usage Study: enumerate()

#### [enumerate\(\) in applications.js](https://dxr.mozilla.org/mozilla-central/source/browser/components/preferences/in-content/applications.js#1115)

```
1112
         * Load the set of handlers defined by the application datastore.
1113
         \star/
        loadApplicationHandlers: function() {
1114
          var wrappedHandlerInfos = this. handlerSvc.enumerate();
1115
1116
          while (wrappedHandlerInfos.hasMoreElements()) {
1117
            let wrappedHandlerInfo =
              wrappedHandlerInfos.getNext().QueryInterface(Ci.nsIHandlerInfo);
1118
            let type = wrappedHandlerInfo.type;
1119
1120
1121
            let handlerInfoWrapper;
1122
            if (type in this. handledTypes)
1123
              handlerInfoWrapper = this. handledTypes[type];
1124
            else fhandlerInfoWrapper = new HandlerInfoWrapper(type, wrappedHandlerInfo);
1125
1126
              this. handledTypes[type] = handlerInfoWrapper;
1127
            \mathbf{r}1128
1129
            handlerInfoWrapper.handledOnlyByPlugin = false;
1130
          \mathcal{F}1131
       \mathbf{H}
```
\_loadApplicationHandlers is called when opening application panel Performance probably is not an issue enumerate() can be asynchronous

#### Usage Study: exits(), fillHandlerInfo(), getTypeFromExtension()

#### [nsExternalHelperAppService.cpp](https://dxr.mozilla.org/mozilla-central/source/uriloader/exthandler/nsExternalHelperAppService.cpp)

These APIs are used in [page loading flow.](https://developer.mozilla.org/en-US/docs/Document_Loading_-_From_Load_Start_to_Finding_a_Handler)

Docshell needs to find the proper content handler for handling the content.

Searching mimeTypes.rdf is one step of finding algorithm and it can't go to next step before checking the searching result.

These APIs can not be asynchronous.

### Synchronous to Asynchronous Conclusion

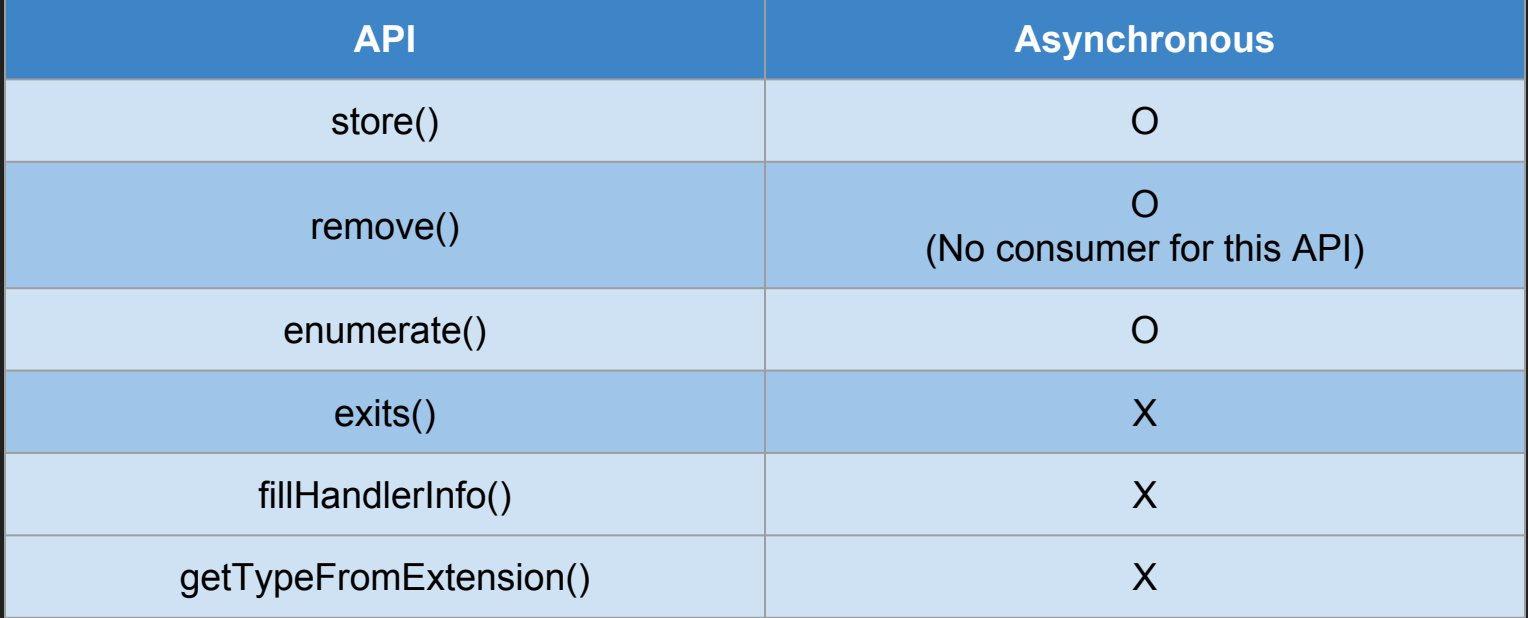

# Directly Access mimeTypes.rdf Study

[HelperApps.js](https://dxr.mozilla.org/mozilla-central/source/toolkit/mozapps/downloads/content/helperApps.js#80)

nsIHandlerSerivce::store() cannot save the file extension information into mimeTypes.rdf

file extension is an attribute of nsIMIMEInfo which is a child of nsIHandlerInfo. However, nsIHandlerService::store() only saves the attributes in nsIHandlerInfo.

Solutions:

- 1. Handle the attributes in API
- 2. Move the attributes into nsIHandlerInfo

### Improve with nsIPermissionManager

[bug1270416](https://bugzilla.mozilla.org/show_bug.cgi?id=1270416) is suggested to implement with nsIPermissionManager

- 1. Needn't implement in the complicated nsIHandlerInfo
- 2. Provides an unified UI for user to control the permission.

Issues:

1. Saving information in two different places mimeTypes.rdf (handler's information) nsIPermissionManager (handler's permission)

What we move out from mimeTypes.rdf by using nsIPermissionManager?

### **Discussion**

- Scope? JSON backend and ASYNC API call at the same time?
	- a. RDF backend + SYNC API (/ ASYNC API ?)
	- b. JSON backend + ASYNC API only?
- Conclusion:
	- a. Keep the API as SYNC first. However, we do read synchronously and do write asynchronously in JSON store(similar to [bug 853539\)](https://bugzilla.mozilla.org/show_bug.cgi?id=853539).
	- b. JSON store (HandlerStore.jsm) and a stub of the new nsIHandlerService implementation (nsHandlerService-json.js) can be developed in parallel.
	- c. While development, we will removed useless API and revise the API if needed.
	- d. The function of JSON store may not the same as data utils of RDF backend. Will find the efficient way to access JSON format and fit the need of new nsIHandlerService implementation.